# Package 'coefplot'

January 14, 2022

<span id="page-0-0"></span>Type Package Title Plots Coefficients from Fitted Models Version 1.2.8 Date 2022-01-12 Author Jared P. Lander Maintainer Jared P. Lander <packages@jaredlander.com> Description Plots the coefficients from model objects. This very quickly shows the user the point estimates and confidence intervals for fitted models. License BSD\_3\_clause + file LICENSE LazyLoad yes **Depends** ggplot2  $(>= 2.0.0)$ **Imports** plyr, reshape2, useful, stats, dplyr  $(>= 0.6.0)$ , dygraphs, tibble, magrittr, purrr, plotly ByteCompile TRUE Suggests testthat (>= 2.0.0), covr, glmnet, maxLik, xgboost, workflows, parsnip, knitr, rmarkdown Encoding UTF-8 RoxygenNote 7.1.2 NeedsCompilation no Repository CRAN Date/Publication 2022-01-14 09:42:47 UTC

# R topics documented:

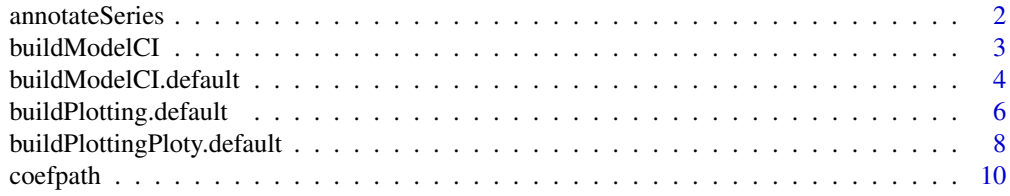

<span id="page-1-0"></span>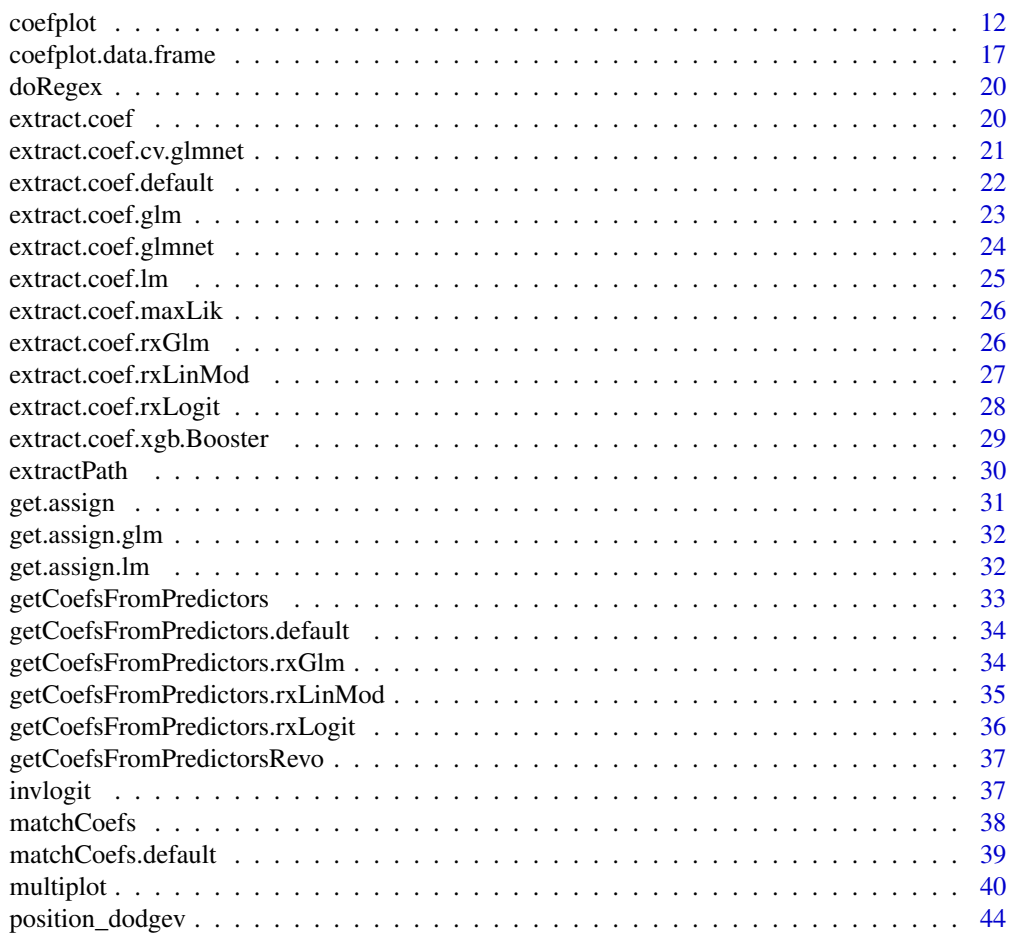

#### **Index** [45](#page-44-0)

annotateSeries *annotateSeries*

# Description

Annotate a series

# Usage

```
annotateSeries(
 dygraph,
 series,
 x = 0,
 text = series,
 tooltip = series,
 width = 50,
```
#### <span id="page-2-0"></span>buildModelCI 3

...  $\mathcal{L}$ 

# Arguments

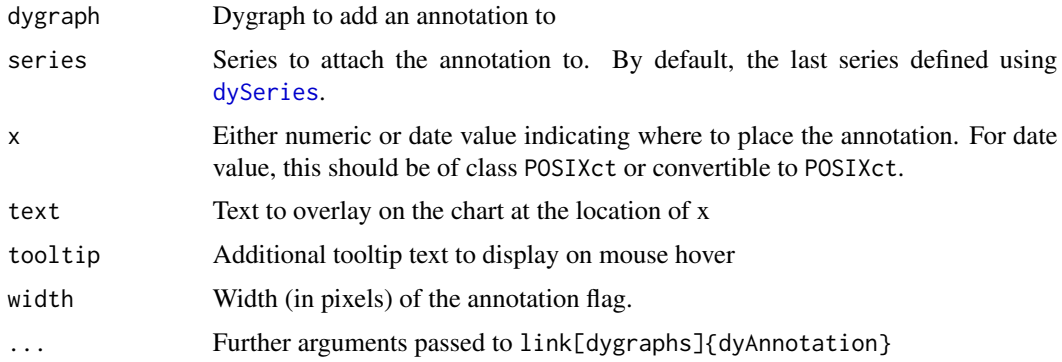

# Details

A helper function that changes the order of some options for link[dygraphs]{dyAnnotation} so it is easier to use with [reduce](#page-0-0).

# Author(s)

Jared P. Lander

<span id="page-2-1"></span>buildModelCI *buildModelCI*

# Description

Construct Confidence Interval Values

# Usage

```
buildModelCI(model, ...)
```
# Arguments

![](_page_2_Picture_146.jpeg)

#### Details

Takes a model and builds a data.frame holding the coefficient value and the confidence interval values.

<span id="page-3-0"></span>A [data.frame](#page-0-0) listing coefficients and confidence bands.

#### Author(s)

Jared P. Lander

# See Also

[coefplot](#page-11-1) [multiplot](#page-39-1)

# Examples

```
data(diamonds)
model1 <- lm(price ~ carat + cut, data=diamonds)
coefplot:::buildModelCI(model1)
coefplot(model1)
```
buildModelCI.default *buildModelCI.default*

#### Description

Construct Confidence Interval Values

#### Usage

```
## Default S3 method:
buildModelCI(
 model,
 outerCI = 2,
  innerCI = 1,
  intercept = TRUE,
  numeric = FALSE,
  sort = c("natural", "magnitude", "alphabetical"),
  predictors = NULL,
  strict = FALSE,
  coefficients = NULL,
  newNames = NULL,
  trans = identity,decreasing = TRUE,
  name = NULL,interceptName = "(Intercept)",
  ...
\mathcal{L}
```
# <span id="page-4-0"></span>Arguments

![](_page_4_Picture_167.jpeg)

# Details

Takes a model and builds a data.frame holding the coefficient value and the confidence interval values.

# Value

A [data.frame](#page-0-0) listing coefficients and confidence bands.

# Author(s)

Jared P. Lander

# See Also

[coefplot](#page-11-1) [multiplot](#page-39-1)

# Examples

```
data(diamonds, package='ggplot2')
model1 \leq lm(price \sim carat + cut, data=diamonds)
coefplot:::buildModelCI(model1)
coefplot(model1)
```
<span id="page-5-1"></span>buildPlotting.default *Coefplot plotting*

# Description

Build ggplot object for coefplot

# Usage

```
buildPlotting.default(
 modelCI,
  title = "Coefficient Plot",
  xlab = "Value",
 ylab = "Coefficient",
  lwdInner = 1 + interactive * 2,
 lwdOuter = if (interactive) 1 else unname((Sys.info()["sysname"] != "Windows") * 0.5),
 pointSize = 3 + interactive * 5,
 color = "blue",
  cex = 0.8,
  textAngle = 0,
  numberAngle = 0,
  shape = 16,
  linetype = 1,
  outerCI = 2,
  innerCI = 1,
  multi = FALSE,zeroColor = "grey",
  zeroLWD = 1,
  zeroType = 2,
  numeric = FALSE,
  fillColor = "grey",
  alpha = 1/2,
  horizontal = FALSE,
  facet = FALSE,
  scales = "free",
  value = "Value",
  coefficient = "Coefficient",
  errorHeight = 0,
  dodgeHeight = 1,
```
<span id="page-5-0"></span>

<span id="page-6-0"></span>interactive = FALSE  $\mathcal{L}$ 

![](_page_6_Picture_193.jpeg)

# <span id="page-7-0"></span>Details

This function builds up the ggplot layer by layer for [coefplot.lm](#page-11-2)

#### Value

a ggplot graph object

#### Author(s)

Jared P. Lander www.jaredlander.com

# See Also

[coefplot.default](#page-11-2) [coefplot](#page-11-1) [multiplot](#page-39-1)

# Examples

```
data(diamonds)
model1 <- lm(price ~ carat + cut, data=diamonds)
theCI <- coefplot:::buildModelCI(model1)
coefplot:::buildPlotting.default(theCI)
coefplot(model1)
```
buildPlottingPloty.default *buildPlottingPloty.default*

# Description

Builds the plotting structure for interactive coefplots

### Usage

```
buildPlottingPloty.default(
 modelCI,
  title = "Coefficient Plot",
  xlab = "Value",
 ylab = "Coefficient",
  lwdInner = 3,
  1wdOuter = 1,
  color = "blue",
  shape = "circle",
  pointSize = 8
\mathcal{E}
```
### <span id="page-8-0"></span>Arguments

![](_page_8_Picture_173.jpeg)

# Details

Uses plotly to make an interactive version of coefplot. Still uses modelCI.

# Value

a ggplot graph object

# Author(s)

Jared P. Lander

# See Also

[coefplot.default](#page-11-2) [coefplot](#page-11-1) [buildPlotting.default](#page-5-1)

# Examples

```
data(diamonds)
mod1 \leq lm(price \sim carat + cut, data=diamonds)
theCI1 <- coefplot:::buildModelCI(mod1)
coefplot:::buildPlottingPloty.default(theCI1)
coefplot(mod1, interactive=TRUE)
mod2 \leq - \ln(mpg \sim cy1 + qsec - 1, data=mtcars)
mod3 \leq lm(mpg \sim cyl + qsec + disp - 1, data=mtcars)
theCI2 <- coefplot:::buildModelCI(mod2)
theCI3 <- coefplot:::buildModelCI(mod3)
coefplot::buildPlottingPloty.default(theCI2)
coefplot::buildPlottingPloty.default(theCI3)
coefplot(mod2, interactive=TRUE)
coefplot(mod3, interactive=TRUE)
mod4 <- glmnet::glmnet(
x=as.matrix(diamonds[, c('carat', 'x', 'y', 'z')]),
y=diamonds$price
\mathcal{L}
```
<span id="page-9-0"></span>coefplot(mod4, interactive=TRUE, lambda=0.65)

coefpath *coefpath*

#### Description

Visualize the coefficient path resulting from the elastic net

#### Usage

```
coefpath(model, ...)
## S3 method for class 'glmnet'
coefpath(
 model,
 xlab = "Log Lambda",
 ylab = "Coefficients",
  showLegend = c("onmouseover", "auto", "always", "follow", "never"),
  annotate = TRUE,
  elementID = NULL,...
)
## S3 method for class 'cv.glmnet'
coefpath(
 model,
 xlab = "Log Lambda",
 ylab = "Coefficients",
  showLegend = c("onmouseover", "auto", "always", "follow", "never"),
  annotate = TRUE,
  colorMin = "black",
  strokePatternMin = "dotted",
  labelMin = "lambda.min",
  locMin = c("bottom", "top"),
  color1se = "black",
  strokePattern1se = "dotted",
  label1se = "lambda.1se",
  loc1se = c("bottom", "top"),...
```
# $\mathcal{L}$

![](_page_9_Picture_147.jpeg)

coefpath the coefpath of the coefpath of the coefpath of the coefpath of the coefpath of the coefpath of the coefpath of the coefpath of the coefpath of the coefpath of the coefpath of the coefficient of the coefficient of

![](_page_10_Picture_159.jpeg)

# Details

This is a replacement plot for visualizing the coefficient path resulting from the elastic net. This allows for interactively inspecting the plot so it is easier to disambiguate the coefficients.

#### Value

A dygraphs object

# Author(s)

Jared P. Lander

# Examples

```
library(glmnet)
library(ggplot2)
library(useful)
data(diamonds)
diaX <- useful::build.x(price \sim carat + cut + x - 1, data=diamonds, contrasts = TRUE)
diaY \le useful::build.y(price \sim carat + cut + x - 1, data=diamonds)
modG1 <- glmnet(x=diaX, y=diaY)
coefpath(modG1)
```
#### 12 coefplot

```
modG2 <- cv.glmnet(x=diaX, y=diaY, nfolds=5)
coefpath(modG2)
x <- matrix(rnorm(100*20),100,20)
y <- rnorm(100)
fit1 <- glmnet(x, y)coefpath(fit1)
```
<span id="page-11-1"></span>

#### coefplot *Plotting Model Coefficients*

#### <span id="page-11-2"></span>Description

Provides an S3 generic method for plotting coefficients from a model so it can be extended to other model types.

A graphical display of the coefficients and standard errors from a fitted model

coefplot is the S3 generic method for plotting the coefficients from a fitted model.

This can be extended with new methods for other types of models not currently available.

Coefplot method for workflow objects

Coefplot method for parsnip objects

#### Usage

```
coefplot(model, ...)
## Default S3 method:
coefplot(
 model,
 title = "Coefficient Plot",
 xlab = "Value",
 ylab = "Coefficient",
  innerCI = 1,
  outerCI = 2,
 lwdInner = 1 + interactive * 2,
 lwdOuter = if (interactive) 1 else unname((Sys.info()["sysname"] != "Windows") * 0.5),
 pointSize = 3 + interactive * 5,
  color = "blue",
  shape = 16,
  cex = 0.8,
  textAngle = 0,
  numberAngle = 0,
  zeroColor = "grey",
  zeroLWD = 1,zeroType = 2,
```
<span id="page-12-0"></span>coefplot that the coefplot that the coefplot that the coefplot that the coefplot that the coefplot that the coefplot that the coefplot that the coefplot that the coefplot that the coefplot that the coefplot that the coefpl

```
facet = FALSE,scales = "free",
  sort = c("natural", "magnitude", "alphabetical"),
  decreasing = FALSE,
  numeric = FALSE,
  fillColor = "grey",
  alpha = 1/2,
  horizontal = FALSE,
  factors = NULL,
  only = NULL,
  shorten = TRUE,
  intercept = TRUE,
  interceptName = "(Intercept)",
  coefficients = NULL,
 predictors = NULL,
  strict = FALSE,
  trans = identity,
  interactive = FALSE,
 newNames = NULL,
 plot = TRUE,
  ...
\mathcal{L}## S3 method for class 'lm'
coefplot(...)
## S3 method for class 'glm'
coefplot(...)
## S3 method for class 'workflow'
coefplot(model, ...)
## S3 method for class 'model_fit'
coefplot(model, ...)
## S3 method for class 'rxGlm'
coefplot(...)
## S3 method for class 'rxLinMod'
coefplot(...)
## S3 method for class 'rxLogit'
coefplot(...)
```
![](_page_12_Picture_154.jpeg)

![](_page_13_Picture_189.jpeg)

#### <span id="page-14-0"></span>coefplot that the coefplot that the coefplot that the coefplot that the coefplot that the coefplot that the coefplot that the coefplot that the coefplot that the coefplot that the coefplot that the coefplot that the coefpl

![](_page_14_Picture_244.jpeg)

#### Details

Currently, methods are available for lm, glm and rxLinMod objects.

For more information on this function and it's arguments see [coefplot.default](#page-11-2)

Pulls model element out of workflow object then calls coefplot.

Pulls model element out of parsnip object then calls coefplot.

# Value

A ggplot2 object or data.frame. See details in [coefplot.lm](#page-11-2) for more information

If plot is TRUE then a [ggplot](#page-0-0) object is returned. Otherwise a [data.frame](#page-0-0) listing coefficients and confidence bands is returned.

A ggplot object. See [coefplot.lm](#page-11-2) for more information.

A ggplot object. See [coefplot.lm](#page-11-2) for more information.

A ggplot object. See [coefplot.lm](#page-11-2) for more information.

# Methods (by class)

- default: Default method
- lm: lm
- glm: glm
- workflow: tidymodels workflows
- model\_fit: parsnip
- rxGlm: rxGlm
- rxLinMod: rxLinMod
- rxLogit: rxLogit

16 coefplot

#### Author(s)

Jared P. Lander

#### See Also

[coefplot.lm](#page-11-2) [coefplot.data.frame](#page-16-1) [lm](#page-0-0) [glm](#page-0-0) [ggplot](#page-0-0) [coefplot](#page-11-1) [plotcoef](#page-11-2)

## Examples

```
data(diamonds)
head(diamonds)
model1 <- lm(price ~ carat + cut*color, data=diamonds)
model2 <- lm(price ~ carat*color, data=diamonds)
model3 <- glm(price > 10000 ~ carat*color, data=diamonds)
coefplot(model1)
coefplot(model2)
coefplot(model3)
coefplot(model1, predictors="color")
coefplot(model1, predictors="color", strict=TRUE)
coefplot(model1, coefficients=c("(Intercept)", "color.Q"))
coefplot(model1, predictors="cut", coefficients=c("(Intercept)", "color.Q"), strict=TRUE)
coefplot(model1, predictors="cut", coefficients=c("(Intercept)", "color.Q"), strict=FALSE)
coefplot(model1, predictors="cut", coefficients=c("(Intercept)", "color.Q"),
strict=TRUE, newNames=c(color.Q="Color", "cut^4"="Fourth"))
coefplot(model1, predictors=c("(Intercept)", "carat"), newNames=c(carat="Size"))
coefplot(model1, predictors=c("(Intercept)", "carat"),
newNames=c(carat="Size", "(Intercept)"="Constant"))
data(diamonds)
head(diamonds)
model1 <- lm(price ~ carat + cut*color, data=diamonds)
model2 <- lm(price ~ carat*color, data=diamonds)
coefplot(model1)
coefplot(model2)
coefplot(model1, predictors="color")
coefplot(model1, predictors="color", strict=TRUE)
coefplot(model1, coefficients=c("(Intercept)", "color.Q"))
model1 <- lm(price ~ carat + cut*color, data=diamonds)
coefplot(model1)
model2 <- glm(price > 10000 ~ carat + cut*color, data=diamonds, family=binomial(link="logit"))
coefplot(model2)
coefplot(model2, trans=invlogit)
## Not run:
mod4 \leq rxGlm(price \sim carat + cut + x, data=diamonds)
mod5 <- rxGlm(price > 10000 ~ carat + cut + x, data=diamonds, family="binomial")
```
<span id="page-15-0"></span>

```
coefplot(mod4)
coefplot(mod5)
## End(Not run)
## Not run:
data(diamonds)
mod3 <- rxLinMod(price ~ carat + cut + x, data=diamonds)
coefplot(mod3)
## End(Not run)
## Not run:
data(diamonds)
mod6 \le rxLogit(price > 10000 \sim carat + cut + x, data=diamonds)
coefplot(mod6)
## End(Not run)
```
<span id="page-16-1"></span>coefplot.data.frame *coefplot.data.frame*

# Description

Dotplot for coefficients

#### Usage

```
## S3 method for class 'data.frame'
coefplot(
 model,
  title = "Coefficient Plot",
 xlab = "Value",
 ylab = "Coefficient",
  interactive = FALSE,
  lwdInner = 1 + interactive * 2,
 lwdOuter = if (interactive) 1 else unname((Sys.info()["sysname"] != "Windows") * 0.5),
  pointSize = 3 + interactive * 5,
  color = "blue",
  cex = 0.8,
  textAngle = 0,
  numberAngle = 0,
  shape = 16,
  linetype = 1,
  outerCI = 2,
  innerCI = 1,
  multi = FALSE,
```

```
zeroColor = "grey",
 zeroLWD = 1,
 zeroType = 2,
 numeric = FALSE,
 fillColor = "grey",
 alpha = 1/2,
 horizontal = FALSE,
 facet = FALSE,scales = "free",
 value = "Value",
 coefficient = "Coefficient",
 errorHeight = 0,dodgeHeight = 1,
  ...
\mathcal{L}
```
![](_page_17_Picture_184.jpeg)

<span id="page-17-0"></span>

<span id="page-18-0"></span>![](_page_18_Picture_126.jpeg)

# Details

A graphical display of the coefficients and standard errors from a fitted model, this function uses a data.frame as the input.

# Value

a ggplot graph object

#### Author(s)

Jared P. Lander

# See Also

[coefplot](#page-11-1)

# Examples

```
data(diamonds)
head(diamonds)
model1 <- lm(price ~ carat + cut*color, data=diamonds)
model2 <- lm(price ~ carat*color, data=diamonds)
df1 <- coefplot(model1, plot=FALSE)
df2 <- coefplot(model2, plot=FALSE)
coefplot(df1)
coefplot(df2)
```
<span id="page-19-0"></span>doRegex *doRegex*

# Description

Helper function for matching coefficients

# Usage

```
doRegex(x, matchAgainst, pattern = "(^| )%s($|,|=)")
```
# Arguments

![](_page_19_Picture_117.jpeg)

# Details

Only used by [getCoefsFromPredictorsRevo](#page-36-1) for finding matches between predictors and coefficients

# Value

A list of indices of matchAgainst that is matched

# Author(s)

Jared P. Lander

extract.coef *extract.coef*

# Description

Extract Coefficient Information from glm Models

# Usage

extract.coef(model, ...)

![](_page_19_Picture_118.jpeg)

# <span id="page-20-0"></span>Details

Gets the coefficient values and standard errors, and variable names from a glm model.

#### Value

A data. frame containing the coefficient, the standard error and the variable name.

#### Author(s)

Jared P. Lander

#### Examples

```
## Not run:
library(ggplot2)
data(diamonds)
library(coefplot)
mod1 <- lm(price ~ carat + cut + x, data=diamond)mod2 <- glm(price > 10000 ~ carat + cut + x, data=diamonds, family=binomial(link="logit"))
mod3 \leq 1m(price \sim carat*cut + x, data=diamonds)
extract.coef(mod1)
extract.coef(mod2)
extract.coef(mod3)
mod4 \le rxLinMod(price \sim carat*cut + x, diamonds)
## End(Not run)
```
extract.coef.cv.glmnet

*extract.coef.cv.glmnet*

# Description

Extract Coefficient Information from Models

# Usage

```
## S3 method for class 'cv.glmnet'
extract.coef(model, lambda = "lambda.min", ...)
```
![](_page_20_Picture_142.jpeg)

# <span id="page-21-0"></span>Details

Gets the coefficient values and variable names from a model. Since glmnet does not have standard errors, those will just be NA.

#### Value

A data. frame containing the coefficient, the standard error and the variable name.

#### Author(s)

Jared P. Lander

#### Examples

```
library(glmnet)
library(ggplot2)
library(useful)
data(diamonds)
diaX \le useful::build.x(price \sim carat + cut + x - 1, data=diamonds,
contrasts=FALSE)
diaY <- useful::build.y(price \sim carat + cut + x - 1, data=diamonds)
modG1 <- cv.glmnet(x=diaX, y=diaY, k=5)
extract.coef(modG1)
```
extract.coef.default *extract.coef.default*

# Description

Extract Coefficient Information from Models

#### Usage

```
## Default S3 method:
extract.coef(model, ...)
```
#### Arguments

![](_page_21_Picture_127.jpeg)

#### Details

Gets the coefficient values and standard errors, and variable names from a model.

<span id="page-22-0"></span>extract.coef.glm 23

# Value

A data. frame containing the coefficient, the standard error and the variable name.

# Author(s)

Jared P. Lander

# Examples

```
## Not run:
library(ggplot2)
library(coefplot)
data(diamonds)
mod1 \leq lm(price \sim carat + cut + x, data=diamonds)
extract.coef(mod1)
## End(Not run)
```
extract.coef.glm *extract.coef.glm*

#### Description

Extract Coefficient Information from glm Models

#### Usage

```
## S3 method for class 'glm'
extract.coef(model, ...)
```
# Arguments

![](_page_22_Picture_128.jpeg)

#### Details

Gets the coefficient values and standard errors, and variable names from a glm model.

# Value

A [data.frame](#page-0-0) containing the coefficient, the standard error and the variable name.

# Author(s)

Jared P. Lander

# Examples

```
## Not run:
library(ggplot2)
data(diamonds)
library(coefplot)
mod2 <- glm(price > 10000 ~ carat + cut + x, data=diamonds, family=binomial(link="logit"))
extract.coef(mod2)
## End(Not run)
```
extract.coef.glmnet *extract.coef.glmnet*

# Description

Extract Coefficient Information from Models

### Usage

```
## S3 method for class 'glmnet'
extract.coef(model, lambda = stats::median(model$lambda), ...)
```
#### Arguments

![](_page_23_Picture_111.jpeg)

# Details

Gets the coefficient values and variable names from a model. Since glmnet does not have standard errors, those will just be NA.

# Value

A data. frame containing the coefficient, the standard error and the variable name.

# Author(s)

Jared P. Lander

<span id="page-23-0"></span>

# <span id="page-24-0"></span>Description

Extract Coefficient Information from lm Models

#### Usage

```
## S3 method for class 'lm'
extract.coef(model, ...)
```
# Arguments

![](_page_24_Picture_109.jpeg)

# Details

Gets the coefficient values and standard errors, and variable names from an lm model.

# Value

A data. frame containing the coefficient, the standard error and the variable name.

#### Author(s)

Jared P. Lander

# Examples

```
## Not run:
library(ggplot2)
data(diamonds)
library(coefplot)
mod1 \leq lm(price \sim carat + cut + x, data=diamonds)
extract.coef(mod1)
```
## End(Not run)

<span id="page-25-0"></span>extract.coef.maxLik *extract.coef.maxLik*

# Description

Extract Coefficient Information from Models

#### Usage

```
## S3 method for class 'maxLik'
extract.coef(model, ...)
```
#### Arguments

![](_page_25_Picture_119.jpeg)

# Details

Gets the coefficient values and variable names from a model.

#### Value

A data. frame containing the coefficient, the standard error and the variable name.

# Author(s)

Jared P. Lander

extract.coef.rxGlm *extract.coef.rxGlm*

# Description

Extract Coefficient Information from rxGlm Models

#### Usage

## S3 method for class 'rxGlm' extract.coef(model, ...)

![](_page_25_Picture_120.jpeg)

# <span id="page-26-0"></span>Details

Gets the coefficient values and standard errors, and variable names from an rxGlm model.

#### Value

A data. frame containing the coefficient, the standard error and the variable name.

#### Author(s)

Jared P. Lander

# Examples

```
## Not run:
library(ggplot2)
data(diamonds)
mod4 \leq rxGlm(price \sim carat + cut + x, data=diamonds)
mod5 <- rxGlm(price > 10000 \sim carat + cut + x, data=diamonds, fmaily="binomial")
extract.coef(mod4)
extract.coef(mod5)
## End(Not run)
```
extract.coef.rxLinMod *extract.coef.rxLinMod*

#### Description

Extract Coefficient Information from rxLinMod Models

#### Usage

```
## S3 method for class 'rxLinMod'
extract.coef(model, ...)
```
#### Arguments

![](_page_26_Picture_135.jpeg)

#### Details

Gets the coefficient values and standard errors, and variable names from an rxLinMod model.

#### Value

A data. frame containing the coefficient, the standard error and the variable name.

# Author(s)

Jared P. Lander

# Examples

```
## Not run:
library(ggplot2)
data(diamonds)
mod3 <- rxLinMod(price ~ carat + cut + x, data=diamonds)
extract.coef(mod3)
```
## End(Not run)

extract.coef.rxLogit *extract.coef.rxLogit*

# Description

Extract Coefficient Information from rxLogit Models

#### Usage

## S3 method for class 'rxLogit' extract.coef(model, ...)

# Arguments

![](_page_27_Picture_109.jpeg)

# Details

Gets the coefficient values and standard errors, and variable names from an rxLogit model.

#### Value

A data. frame containing the coefficient, the standard error and the variable name.

#### Author(s)

Jared P. Lander

<span id="page-27-0"></span>

# <span id="page-28-0"></span>extract.coef.xgb.Booster 29

# Examples

```
## Not run:
library(ggplot2)
data(diamonds)
mod6 \le rxLogit(price > 10000 \sim carat + cut + x, data=diamonds)
extract.coef(mod6)
## End(Not run)
```
extract.coef.xgb.Booster

*extract.coef.xgb.Booster*

# Description

Extract Coefficient Information from Models

# Usage

```
## S3 method for class 'xgb.Booster'
extract.coef(
 model,
 feature_names = NULL,
  removeNonSelected = TRUE,
  zero_threshold = 0.001,
  ...
\mathcal{L}
```
# Arguments

![](_page_28_Picture_152.jpeg)

# Details

Gets the coefficient values and variable names from a model. Since xgboost does not have standard errors, those will just be NA.

#### Value

A data. frame containing the coefficient, the standard error and the variable name.

#### <span id="page-29-0"></span>Author(s)

Jared P. Lander

# Examples

```
library(xgboost)
data(diamonds, package='ggplot2')
diaX <- useful::build.x(price \sim carat + cut + x, data=diamonds, contrasts=FALSE)
diaY \leq useful::build.y(price \sim carat + cut + x, data=diamonds)
xg1 <- xgb.train(data=xgb.DMatrix(data=diaX, label=diaY),
booster='gblinear',
objective='reg:squarederror', eval_metric='rmse',
nrounds=50
)
extract.coef(xg1)
extract.coef(xg1, zero_threshold=0)
extract.coef(xg1, feature_names=colnames(diaX))
```
<span id="page-29-1"></span>extractPath *extractPath*

#### Description

Extracts the coefficient path of the elastic net

#### Usage

```
extractPath(model, ...)
## S3 method for class 'glmnet'
extractPath(model, intercept = FALSE, ...)
## S3 method for class 'cv.glmnet'
extractPath(model, ...)
```
# Arguments

![](_page_29_Picture_138.jpeg)

# Details

This is a replacement plot for visualizing the coefficient path resulting from the elastic net.

#### <span id="page-30-0"></span>get.assign 31

# Value

A link[tibble]{tibble} holding the coefficients for various lambdas

#### Author(s)

Jared P. Lander

#### Examples

```
library(glmnet)
data(diamonds, package='ggplot2')
diaX \le useful::build.x(price \sim carat + cut + x - 1, data=diamonds, contrasts = TRUE)
diaY <- useful::build.y(price \sim carat + cut + x - 1, data=diamonds)
modG1 <- glmnet(x=diaX, y=diaY)
extractPath(modG1)
modG2 <- cv.glmnet(x=diaX, y=diaY, nfolds=5)
extractPath(modG2)
```
get.assign *get.assign*

# Description

The assignment vector for a model

# Usage

get.assign(model, ...)

#### Arguments

![](_page_30_Picture_125.jpeg)

# Details

Gets relative positions of predictors

# Value

The assignment vector

# Author(s)

Jared P. Lander

<span id="page-31-0"></span>get.assign.glm *get.assign.glm*

# Description

The assignment vector for a glm model

# Usage

## S3 method for class 'glm' get.assign(model, ...)

#### Arguments

![](_page_31_Picture_114.jpeg)

# Details

Gets relative positions of predictors

## Value

The assignment vector

# Author(s)

Jared P. Lander

get.assign.lm *get.assign.lm*

# Description

The assignment vector for an lm model

#### Usage

## S3 method for class 'lm' get.assign(model, ...)

![](_page_31_Picture_115.jpeg)

# <span id="page-32-0"></span>getCoefsFromPredictors 33

# Details

Gets relative positions of predictors

# Value

The assignment vector

# Author(s)

Jared P. Lander

getCoefsFromPredictors

*getCoefsFromPredictors*

# Description

Generic function for finding which coefficients go with which predictors

# Usage

```
getCoefsFromPredictors(model, predictors, ...)
```
# Arguments

![](_page_32_Picture_99.jpeg)

# Details

The user specifies predictors whose coefficients should be included in the coefplot.

#### Value

A character vector of coefficients listing the coefficients that match the predictor

#### Author(s)

Jared P. Lander

<span id="page-33-0"></span>getCoefsFromPredictors.default

*getCoefsFromPredictors.default*

# Description

Default function (lm, glm) for matching coefficients with predictors

#### Usage

```
## Default S3 method:
getCoefsFromPredictors(model, predictors = NULL, strict = FALSE, ...)
```
# Arguments

![](_page_33_Picture_120.jpeg)

#### Details

The user specifies predictors whose coefficients should be included in the coefplot.

#### Value

A character vector of coefficients listing the coefficients that match the predictor

#### Author(s)

Jared P. Lander

getCoefsFromPredictors.rxGlm *getCoefsFromPredictors.rxGlm*

# Description

Function for matching coefficients with predictors for rxGlm

#### Usage

```
## S3 method for class 'rxGlm'
getCoefsFromPredictors(model, predictors = NULL, strict = FALSE, ...)
```
# <span id="page-34-0"></span>Arguments

![](_page_34_Picture_131.jpeg)

# Details

The user specifies predictors whose coefficients should be included in the coefplot.

# Value

A character vector of coefficients listing the coefficients that match the predictor

# Author(s)

Jared P. Lander

getCoefsFromPredictors.rxLinMod

*getCoefsFromPredictors.rxLinMod*

# Description

Function for matching coefficients with predictors for rxLinMod

### Usage

```
## S3 method for class 'rxLinMod'
getCoefsFromPredictors(model, predictors = NULL, strict = FALSE, ...)
```
# Arguments

![](_page_34_Picture_132.jpeg)

# Details

The user specifies predictors whose coefficients should be included in the coefplot.

# <span id="page-35-0"></span>Value

A character vector of coefficients listing the coefficients that match the predictor

# Author(s)

Jared P. Lander

getCoefsFromPredictors.rxLogit *getCoefsFromPredictors.rxLogit*

# Description

Function for matching coefficients with predictors for rxLogit

# Usage

```
## S3 method for class 'rxLogit'
getCoefsFromPredictors(model, predictors = NULL, strict = FALSE, ...)
```
# Arguments

![](_page_35_Picture_106.jpeg)

# Details

The user specifies predictors whose coefficients should be included in the coefplot.

# Value

A character vector of coefficients listing the coefficients that match the predictor

# Author(s)

Jared P. Lander

<span id="page-36-1"></span><span id="page-36-0"></span>getCoefsFromPredictorsRevo

*getCoefsFromPredictorsRevo*

# Description

Function that does the work for Revo models for matching coefficients with predictors

#### Usage

```
getCoefsFromPredictorsRevo(model, predictors = NULL, strict = FALSE, ...)
```
# Arguments

![](_page_36_Picture_111.jpeg)

# Details

The user specifies predictors whose coefficients should be included in the coefplot.

#### Value

A character vector of coefficients listing the coefficients that match the predictor. As of now interactions cannot be explicitly specified.

#### Author(s)

Jared P. Lander

invlogit *invlogit*

# Description

Calculates the inverse logit

# Usage

invlogit(x)

# <span id="page-37-0"></span>Arguments

x Vector of numbers

# Details

Maps the real line to [0, 1]

# Value

x mapped to [0, 1]

# Author(s)

Jared P. Lander

# Examples

```
invlogit(3)
invlogit(-6:6)
invlogit(c(-1, 1, 2))
```
matchCoefs *matchCoefs*

# Description

Match coefficients to predictors

# Usage

matchCoefs(model, ...)

#### Arguments

![](_page_37_Picture_118.jpeg)

# Details

Matches coefficients to predictors using information from model matrices

# Value

a data.frame matching predictors to coefficients

# Author(s)

Jared P. Lander

# <span id="page-38-0"></span>matchCoefs.default 39

# Examples

```
## Not run:
require(reshape2)
require(plyr)
data("tips", package="reshape2")
mod1 <- lm(tip \sim total\_bill \times sex + day, tips)mod2 \leq lm(tip \sim total_bill * sex + day - 1, tips)
mod3 <- glm(tip ~ total_bill * sex + day, tips, family=gaussian(link="identity"))
mod4 \leftarrow lm(tip \sim (total_bill + sex + day)^3, tips)
mod5 <- lm(tip \sim total\_bill \times sex + day + I(total\_bill^2), tips)coefplot:::matchCoefs(mod1)
coefplot:::matchCoefs(mod2)
coefplot:::matchCoefs(mod3)
coefplot:::matchCoefs(mod4)
coefplot:::matchCoefs(mod5)
```
## End(Not run)

matchCoefs.default *matchCoefs.default*

# Description

Match coefficients to predictors

#### Usage

## Default S3 method: matchCoefs(model, ...)

#### Arguments

![](_page_38_Picture_138.jpeg)

#### Details

Matches coefficients to predictors using information from model matrices

# Value

a data.frame matching predictors to coefficients

# Author(s)

Jared P. Lander

<span id="page-39-1"></span><span id="page-39-0"></span>

#### Description

Plot the coefficients from multiple models

#### Usage

```
multiplot(
  ...,
  title = "Coefficient Plot",
  xlab = "Value",
 ylab = "Coefficient",
  innerCI = 1,
  outerCI = 2,
  lwdInner = 1,lwdOuter = (Sys.info()['systemame''] != "Windows") * 0.5,pointSize = 3,
  dodgeHeight = 1,
  color = "blue",
  shape = 16,
  linetype = 1,
  cex = 0.8,
  textAngle = 0,
  numberAngle = 90,
  zeroColor = "grey",
  zeroLWD = 1,zeroType = 2,
  single = TRUE,
  scales = "fixed",
  ncol = length(unique(modelCI$Model)),
  sort = c("natural", "normal", "magnitude", "size", "alphabetical"),
  decreasing = FALSE,
  names = NULL,
  numeric = FALSE,
  fillColor = "grey",
  alpha = 1/2,
  horizontal = FALSE,
  factors = NULL,
  only = NULL,
  shorten = TRUE,
  intercept = TRUE,
  interceptName = "(Intercept)",
  coefficients = NULL,
  predictors = NULL,
  strict = FALSE,
```
#### multiplot 41

```
newNames = NULL,
 plot = TRUE,
 drop = FALSE,by = c("Coefficient", "Model"),
 plot.shapes = FALSE,
 plot.linetypes = FALSE,
 legend.position = c("bottom", "right", "left", "top", "none"),
  secret.weapon = FALSE,
 legend.reverse = FALSE,
  trans = identity
\mathcal{L}
```
![](_page_40_Picture_174.jpeg)

![](_page_41_Picture_202.jpeg)

#### <span id="page-42-0"></span>multiplot 43

#### Details

Plots a graph similar to [coefplot](#page-11-1) but for multiple plots at once.

For now, if names is provided the plots will appear in alphabetical order of the names. This will be adjusted in future iterations. When setting by to "Model" and specifying exactly one variable in variables that one coefficient will be plotted repeatedly with the axis labeled by model. This is Andy Gelman's secret weapon.

#### Value

A ggplot object

#### See Also

link{coefplot}

#### Examples

```
data(diamonds)
model1 \leq lm(price \sim carat + cut, data=diamonds)
model2 <- lm(price ~ carat + cut + color, data=diamonds)
model3 <- lm(price ~ carat + color, data=diamonds)
multiplot(model1, model2, model3)
multiplot(model1, model2, model3, single=FALSE)
multiplot(model1, model2, model3, plot=FALSE)
require(reshape2)
data(tips, package="reshape2")
mod1 <- lm(tip ~ total_bill + sex, data=tips)
mod2 <- lm(tip ~ total_bill * sex, data=tips)
mod3 <- lm(tip \sim total\_bill \times sex \times day, data=tips)mod7 <- lm(tip \sim total\_bill + day + time, data = tips)multiplot(mod1, mod2, mod3, mod7, single=FALSE, scales="free_x")
multiplot(mod1, mod2, mod3, mod7, single=FALSE, scales="free_x")
multiplot(mod1, mod2, mod3, mod7, single=FALSE, scales="free_x", plot.shapes=TRUE)
multiplot(mod1, mod2, mod3, mod7, single=TRUE, scales="free_x",
plot.shapes=TRUE, plot.linetypes=TRUE)
multiplot(mod1, mod2, mod3, mod7, single=TRUE, scales="free_x",
plot.shapes=FALSE, plot.linetypes=TRUE, legend.position="bottom")
# the secret weapon
multiplot(mod1, mod2, mod3, mod7, coefficients="total_bill", secret.weapon=TRUE)
# horizontal secret weapon
multiplot(mod1, mod2, mod3, mod7, coefficients="total_bill", by="Model", horizontal=FALSE)
```
<span id="page-43-0"></span>

#### Description

Adjust position by dodging overlaps to the side.

#### Usage

```
position_dodgev(height = NULL)
```
#### Arguments

height Dodging height, when different to the height of the individual elements. This is useful when you want to align narrow geoms with wider geoms. See the examples for a use case.

#### Examples

```
ggplot(mtcars, aes(factor(cyl), fill = factor(vs))) +geom_bar(position = "dodge")
ggplot(diamonds, aes(price, fill = cut)) +geom_histogram(position="dodge")
# see ?geom_boxplot and ?geom_bar for more examples
# To dodge items with different heights, you need to be explicit
df <- data.frame(x=c("a","a","b","b"), y=2:5, g = rep(1:2, 2))
p \leftarrow \text{ggplot}(df, \text{aes}(x, y, \text{group} = g)) +geom_bar(
    stat = "identity", position = "dodge",
    fill = "grey50", colour = "black"
  )
p
# A line range has no height:
p + geom\_linear</math> (aes(vmin = y-1, ymax = y+1), position = "dodge")# You need to explicitly specify the height for dodging
p + geom\_linearange(aes(ymin = y-1, ymax = y+1),position = position\_dodge(width = 0.9))
# Similarly with error bars:
p + geom_errorbar(aes(ymin = y-1, ymax = y+1), width = 0.2,position = "dodge")
p + geom\_errorbar(aes(ymin = y-1, ymax = y+1, height = 0.2),
  position = position\_dodge(width = 0.90)
```
# <span id="page-44-0"></span>**Index**

∗ coefficients coefplot, [12](#page-11-0) ∗ coefficient coefplot, [12](#page-11-0) ∗ coefplot coefplot, [12](#page-11-0) ∗ dotplot coefplot, [12](#page-11-0) ∗ glm coefplot, [12](#page-11-0) ∗ linear coefplot, [12](#page-11-0) ∗ lm coefplot, [12](#page-11-0) ∗ model coefplot, [12](#page-11-0) ∗ position adjustments position\_dodgev, [44](#page-43-0) ∗ rxLinMod coefplot, [12](#page-11-0) annotateSeries, [2](#page-1-0) buildModelCI, [3,](#page-2-0) *[7](#page-6-0)*, *[9](#page-8-0)* buildModelCI.default, [4](#page-3-0) buildPlotting.default, [6,](#page-5-0) *[9](#page-8-0)* buildPlottingPloty.default, [8](#page-7-0) coefpath, [10](#page-9-0) coefplot, *[4,](#page-3-0) [5](#page-4-0)*, *[8,](#page-7-0) [9](#page-8-0)*, [12,](#page-11-0) *[16](#page-15-0)*, *[19](#page-18-0)*, *[43](#page-42-0)* coefplot-package *(*coefplot*)*, [12](#page-11-0) coefplot.data.frame, *[16](#page-15-0)*, [17](#page-16-0) coefplot.default, *[8,](#page-7-0) [9](#page-8-0)*, *[15](#page-14-0)* coefplot.default *(*coefplot*)*, [12](#page-11-0) coefplot.glm *(*coefplot*)*, [12](#page-11-0) coefplot.lm, *[8](#page-7-0)*, *[13](#page-12-0)*, *[15,](#page-14-0) [16](#page-15-0)* coefplot.lm *(*coefplot*)*, [12](#page-11-0) coefplot.model\_fit *(*coefplot*)*, [12](#page-11-0) coefplot.rxGlm *(*coefplot*)*, [12](#page-11-0) coefplot.rxLinMod *(*coefplot*)*, [12](#page-11-0)

coefplot.rxLogit *(*coefplot*)*, [12](#page-11-0) coefplot.workflow *(*coefplot*)*, [12](#page-11-0) data.frame, *[4,](#page-3-0) [5](#page-4-0)*, *[15](#page-14-0)*, *[21](#page-20-0)[–29](#page-28-0)* doRegex, [20](#page-19-0) dySeries, *[3](#page-2-0)* extract.coef, [20](#page-19-0) extract.coef.cv.glmnet, [21](#page-20-0) extract.coef.default, [22](#page-21-0) extract.coef.glm, [23](#page-22-0) extract.coef.glmnet, [24](#page-23-0) extract.coef.lm, [25](#page-24-0) extract.coef.maxLik, [26](#page-25-0) extract.coef.rxGlm, [26](#page-25-0) extract.coef.rxLinMod, [27](#page-26-0) extract.coef.rxLogit, [28](#page-27-0) extract.coef.xgb.Booster, [29](#page-28-0) extractPath, *[10](#page-9-0)*, [30](#page-29-0) get.assign, [31](#page-30-0) get.assign.glm, [32](#page-31-0) get.assign.lm, [32](#page-31-0) getCoefsFromPredictors, [33](#page-32-0) getCoefsFromPredictors.default, [34](#page-33-0) getCoefsFromPredictors.rxGlm, [34](#page-33-0) getCoefsFromPredictors.rxLinMod, [35](#page-34-0) getCoefsFromPredictors.rxLogit, [36](#page-35-0) getCoefsFromPredictorsRevo, *[20](#page-19-0)*, [37](#page-36-0) ggplot, *[15,](#page-14-0) [16](#page-15-0)* glm, *[16](#page-15-0)* glmnet, *[10](#page-9-0)*, *[30](#page-29-0)* invlogit, [37](#page-36-0) lm, *[16](#page-15-0)* matchCoefs, [38](#page-37-0) matchCoefs.default, [39](#page-38-0)

multiplot, *[4,](#page-3-0) [5](#page-4-0)*, *[7,](#page-6-0) [8](#page-7-0)*, *[18](#page-17-0)*, [40](#page-39-0)

# 46 INDEX

plotcoef , *[16](#page-15-0)* plotcoef *(*coefplot *)* , [12](#page-11-0) position\_dodgev , [44](#page-43-0)

reduce , *[3](#page-2-0)*

xgboost , *[29](#page-28-0)*